**Příloha č. 1a**

**Specifikace a popis předmětu plnění**

Obsah

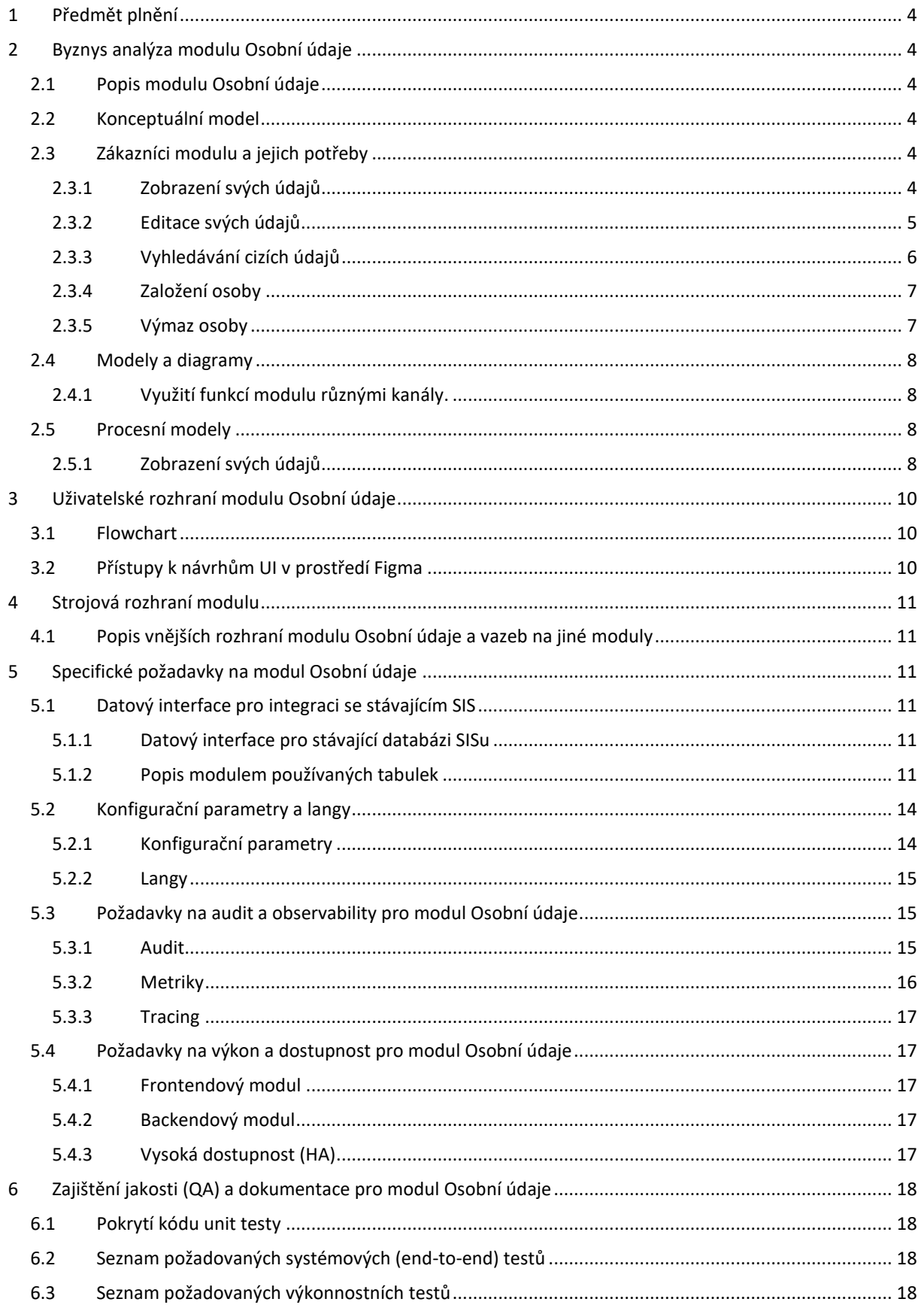

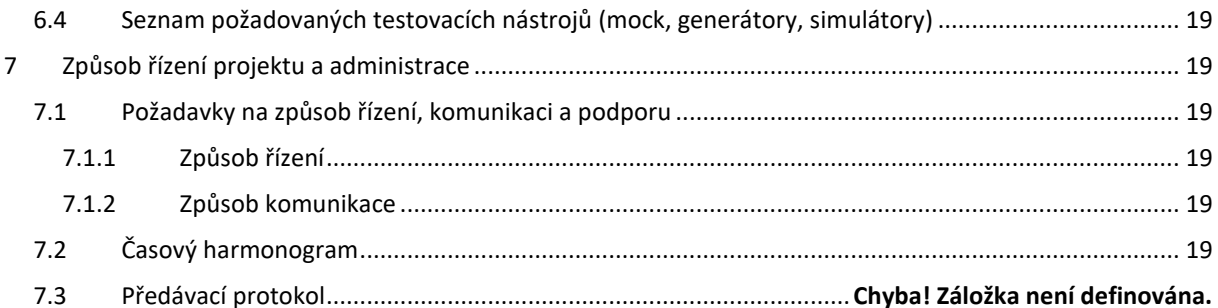

#### <span id="page-3-0"></span>1 Předmět plnění

Modul Osobní údaje je referenčním zdrojem základních informací o všech osobách, které jsou ve studijním informačním systému evidovány. Jde zejména o studenty, účastníky programů celoživotního vzdělávání, uchazeče o studium, vyučující či zaměstnance.

Modul slouží uživatelům k zobrazení jejich osobních údajů, k editaci povolené podmnožiny těchto údajů a také nabízí i základní funkce vyhledávání jiných osob. Jako jeden ze základních modulů je zdrojem dat ostatním modulům, které potřebují evidované osobní údaje pro svou agendu. Modul se skládá z vlastní databáze, uživatelského rozhraní a z aplikačních rozhraní, která slouží ostatním modulům i vlastnímu uživatelskému rozhraní.

Součástí dodávky je implementace řešení, které splňuje požadavky specifikované dokumentací, realizace potřebných testů řešení a jeho nasazení v prostředí UK.

## <span id="page-3-1"></span>2 Byznys analýza modulu Osobní údaje

#### <span id="page-3-2"></span>2.1 Popis modulu Osobní údaje

Modul Osobní údaje je referenčním zdrojem základních informací o všech osobách, které jsou ve studijním informačním systému evidovány. Jde zejména o studenty, účastníky programů celoživotního vzdělávání, uchazeče o studium, vyučující či zaměstnance. Slouží jednak uživatelům k zobrazení jejich osobních údajů, k editaci povolené podmnožiny těchto údajů a také nabízí i základní funkce vyhledávání jiných osob. Dále slouží i ostatním modulům, které potřebují evidované osobní údaje pro svou agendu. Modul se skládá z vlastní databáze, uživatelského rozhraní a z aplikačních rozhraní, která slouží ostatním modulům i vlastnímu uživatelskému rozhraní.

## <span id="page-3-3"></span>2.2 Konceptuální model

Níže zobrazený konceptuální model graficky znázorňuje entity, jejich atributy a vztahy mezi nimi pro výsek reality realizovaný modulem Osobní údaje.

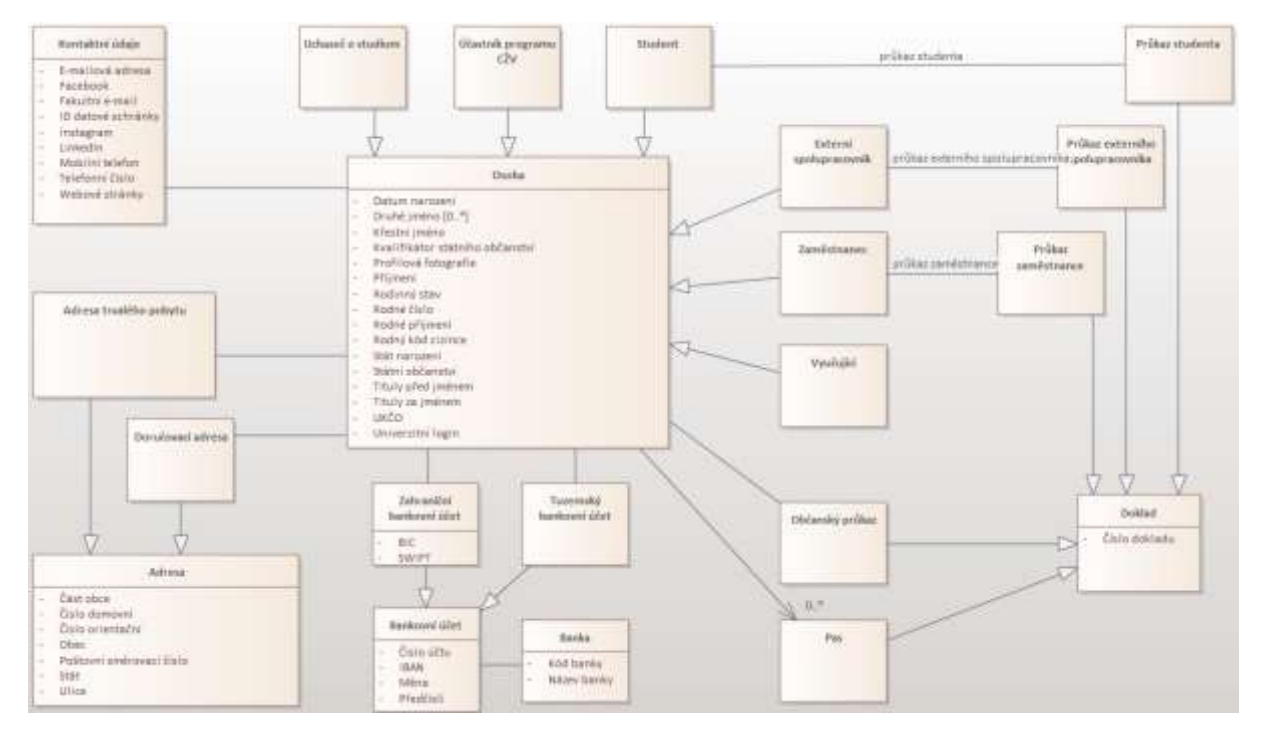

#### <span id="page-3-4"></span>2.3 Zákazníci modulu a jejich potřeby

#### <span id="page-3-5"></span>2.3.1 Zobrazení svých údajů

Jednou ze základních potřeb uživatelů ve vztahu ke svým osobním údajům je možnost si tyto o své osobě vedené údaje zobrazit. Rozsah zobrazení údajů by měl vždy co možná nejširší, a to v souladu se zásadou transparentnosti a pravidly stanovenými obecným nařízením o ochraně osobních údajů (GDPR).

Rozsah údajů pokrytý touto analýzou popisuje pouze výsek informací, které by měl v cílovém stavu uživatel o sobě vidět. Tento výsek se bude rozšiřovat společně s rozvojem dalších částí studijního informačního systému.

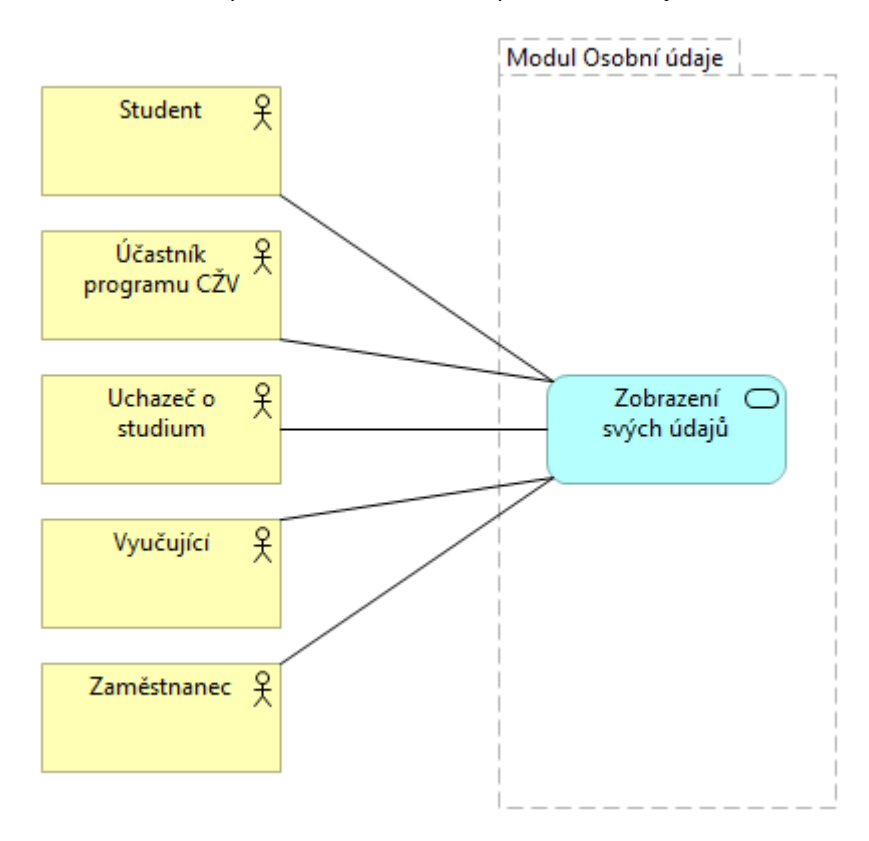

#### <span id="page-4-0"></span>2.3.2 Editace svých údajů

Návaznou potřebou uživatele je možnost si údaje o své osobě, tedy data v modulu Osoba editovat. Modul Osobní údaje umožňuje editaci stejným typům uživatelů jako u funkce zobrazení údajů. Následující tabulka uvádí přehled údajů, které mají uživatelé právo editovat.

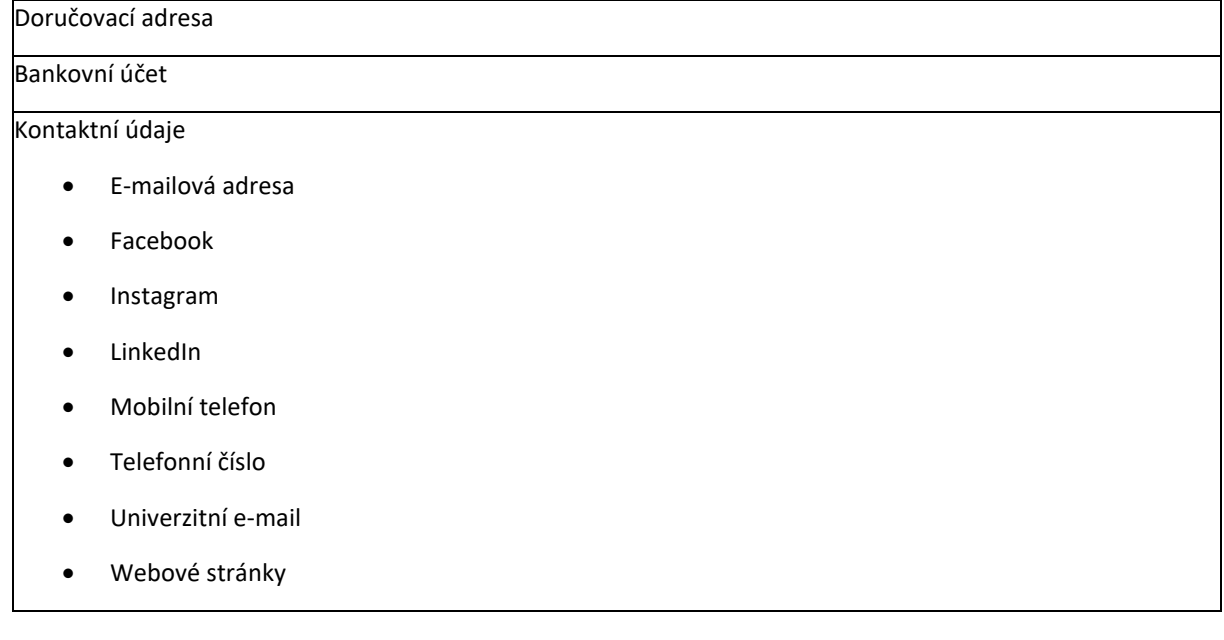

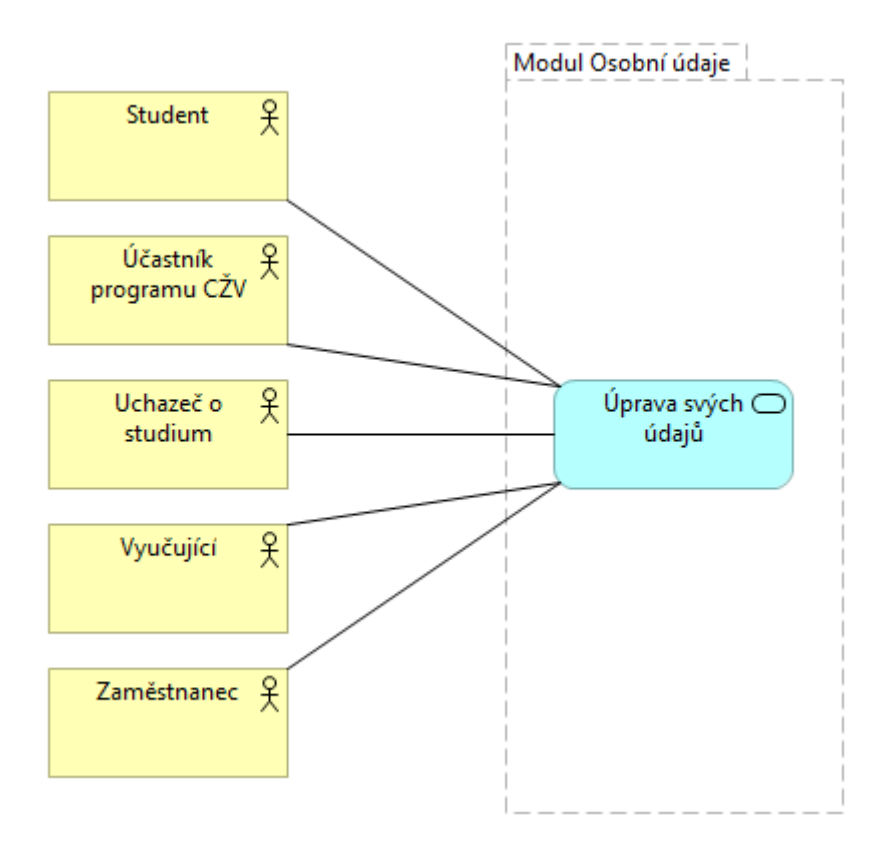

# <span id="page-5-0"></span>2.3.3 Vyhledávání cizích údajů

Vyhledávání probíhá na základě vyhledávacích parametrů:

Jméno – vyhledávání na základě částečné shody Příjmení – vyhledávání na základě částečné shody Číslo osoby přidělené univerzitou – vyhledávání na základě přesné shody

Při vyhledávání cizích údajů jsou zobrazeny následující údaje:

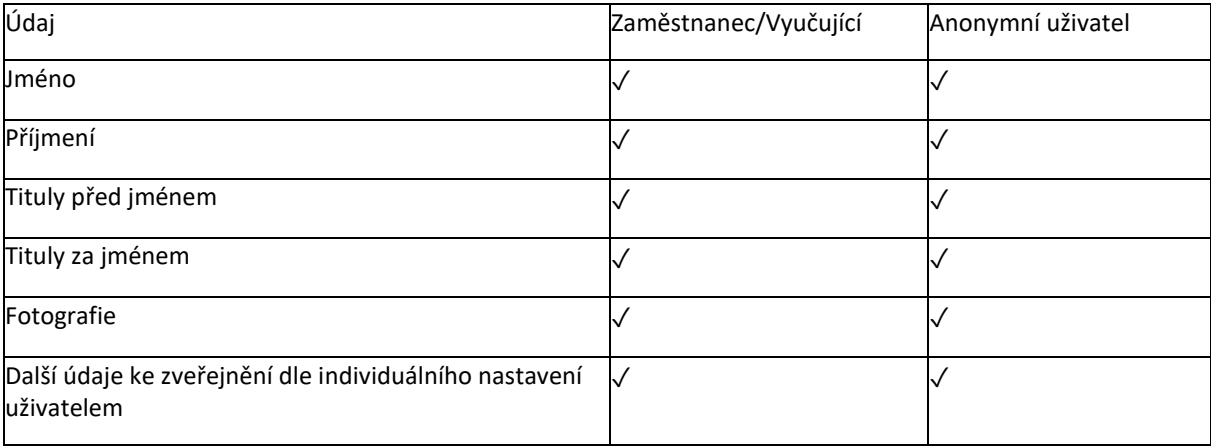

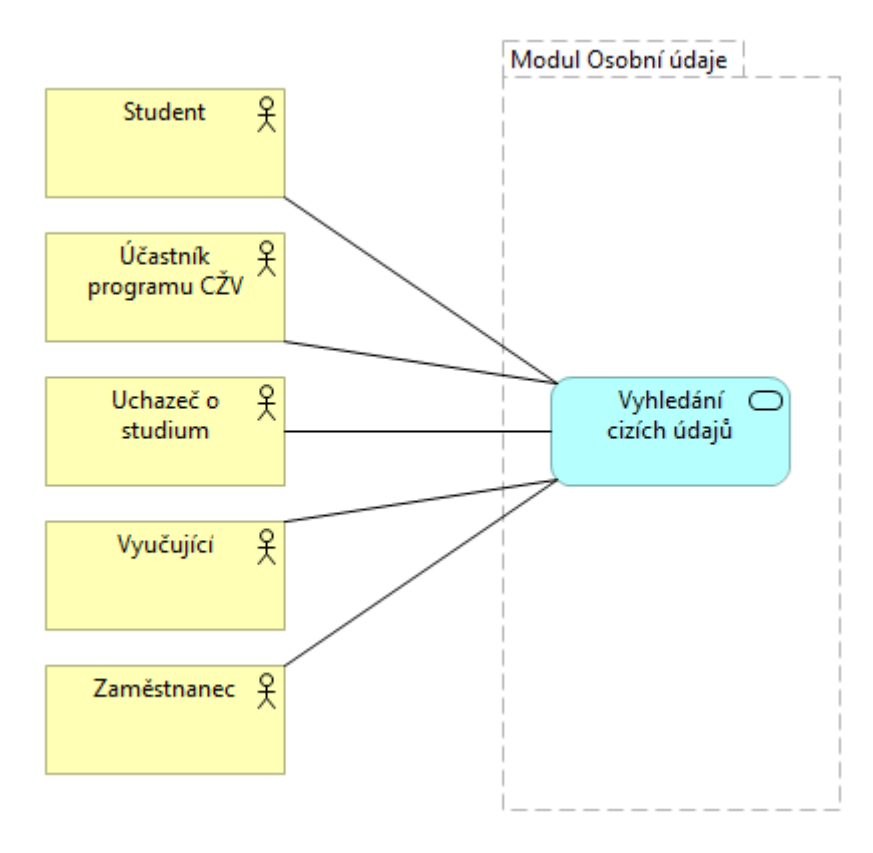

## <span id="page-6-0"></span>2.3.4 Založení osoby

Funkce založení osoby není součástí rozsahu realizovaného touto zakázkou.

# <span id="page-6-1"></span>2.3.5 Výmaz osoby

Funkce smazání osoby není součástí rozsahu realizovaného touto zakázkou.

# <span id="page-7-0"></span>2.4 Modely a diagramy

<span id="page-7-1"></span>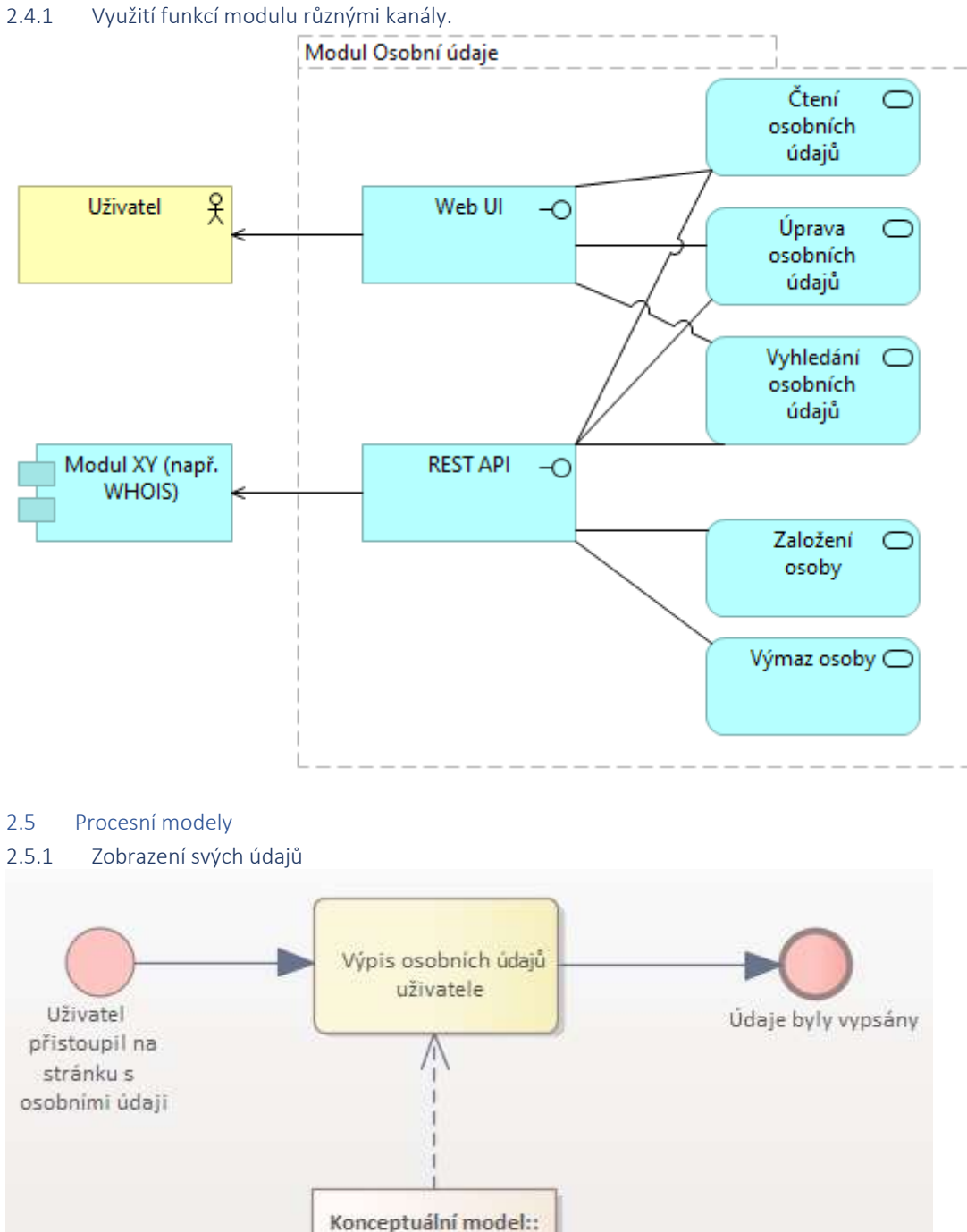

<span id="page-7-3"></span><span id="page-7-2"></span>Osoba

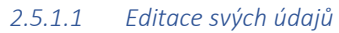

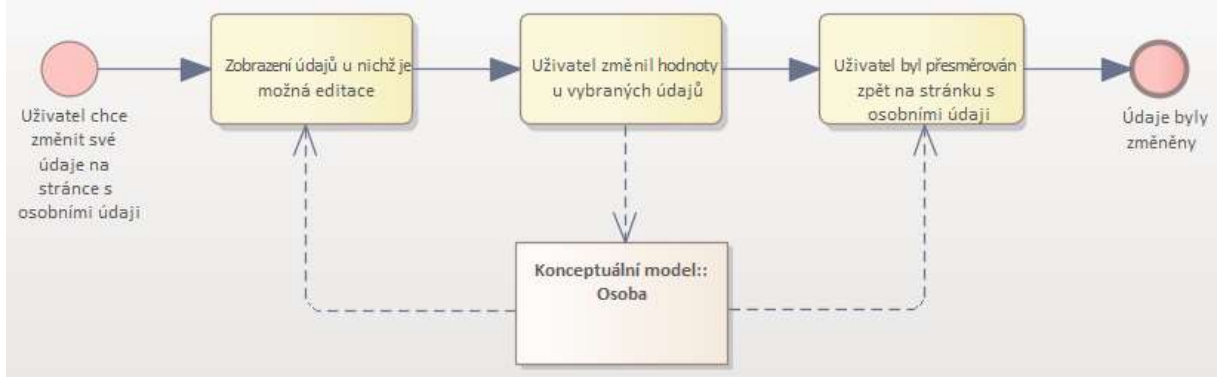

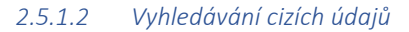

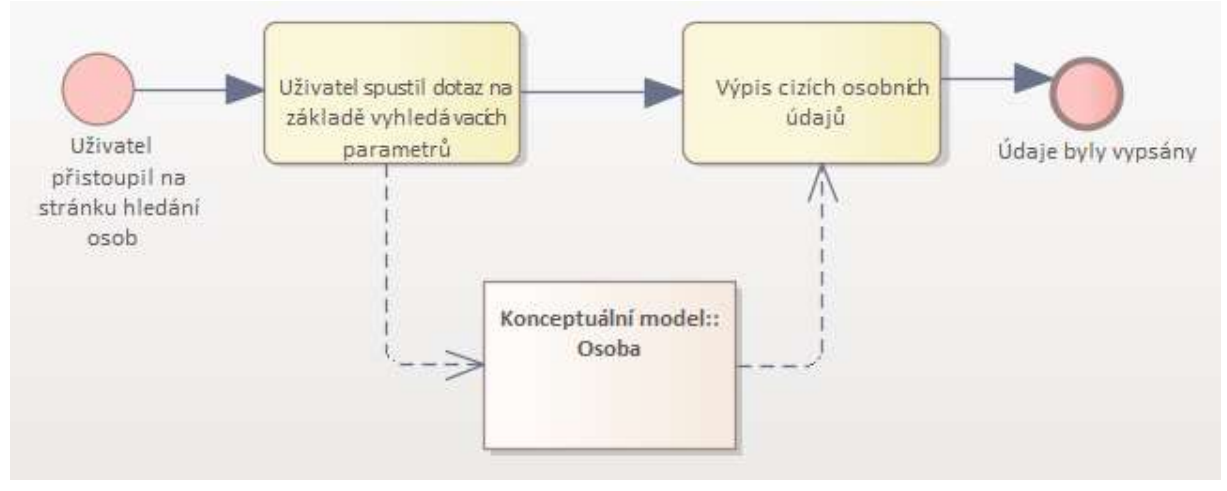

# <span id="page-9-0"></span>3 Uživatelské rozhraní modulu Osobní údaje

### <span id="page-9-1"></span>3.1 Flowchart

Následujicí schema znázorňuje mapovíní UI na procesní modely (viz kapitolu 2.1.5. Procesní modely v tomto dokumentu):

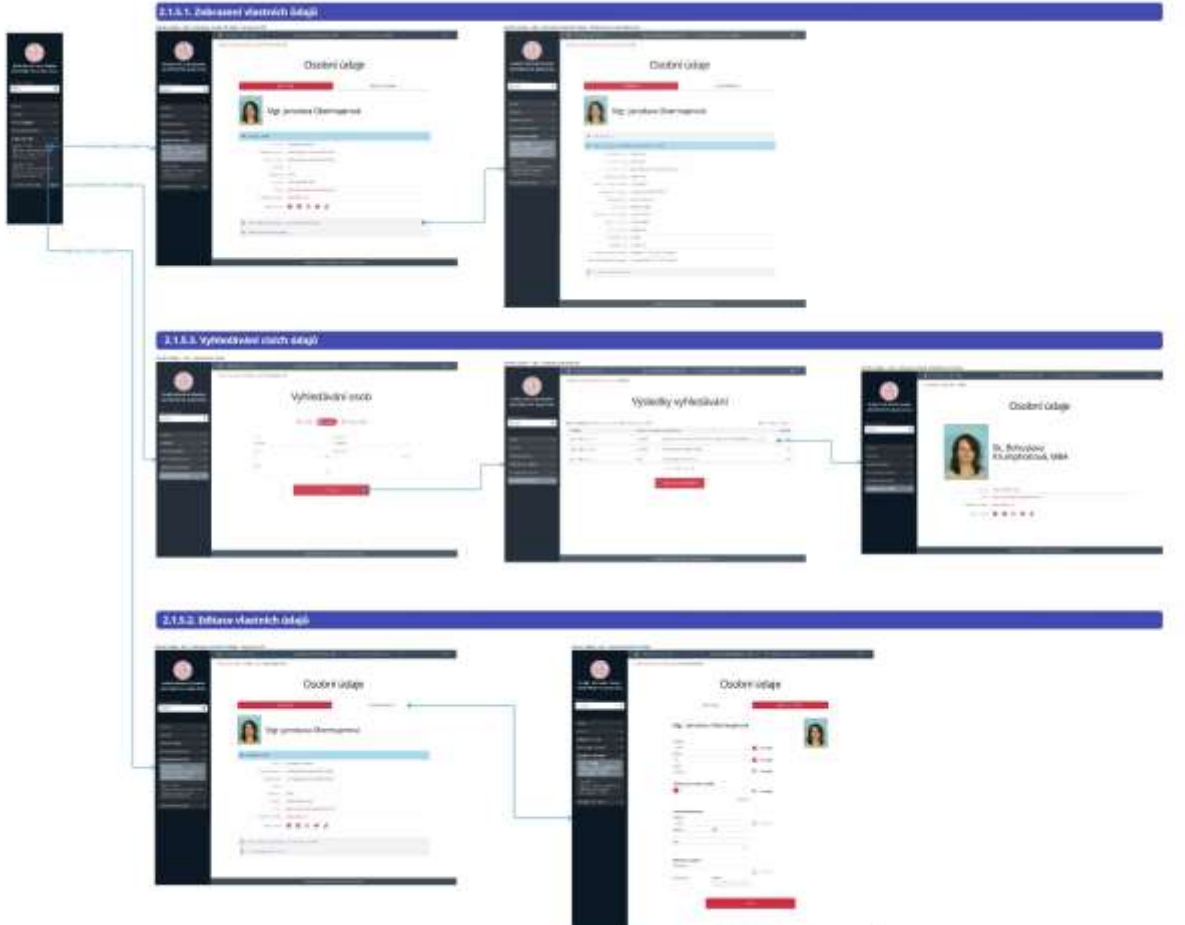

PDF tohoto schématu a exporty jednotlivých obrazovek UI jsou součástí přílohy.

#### <span id="page-9-2"></span>3.2 Přístupy k návrhům UI v prostředí Figma

Soubory UI návrhů ve Figmě jsou přístupné pro prohlížení na těchto adresách.

#### **Komponenty**:

[https://www.figma.com/file/Ye5Fy9jLvd4o0eG3TA9jnb/SoSIS-Design-system?node](https://www.figma.com/file/Ye5Fy9jLvd4o0eG3TA9jnb/SoSIS-Design-system?node-id=173%3A2026&t=44tCjbchs4WV8Vp0-1)[id=173%3A2026&t=44tCjbchs4WV8Vp0-1](https://www.figma.com/file/Ye5Fy9jLvd4o0eG3TA9jnb/SoSIS-Design-system?node-id=173%3A2026&t=44tCjbchs4WV8Vp0-1)

#### **Wireframy obrazovek**:

[https://www.figma.com/file/Ye5Fy9jLvd4o0eG3TA9jnb/SoSIS-Design-system?node](https://www.figma.com/file/Ye5Fy9jLvd4o0eG3TA9jnb/SoSIS-Design-system?node-id=173%3A2026&t=44tCjbchs4WV8Vp0-1)[id=173%3A2026&t=44tCjbchs4WV8Vp0-1](https://www.figma.com/file/Ye5Fy9jLvd4o0eG3TA9jnb/SoSIS-Design-system?node-id=173%3A2026&t=44tCjbchs4WV8Vp0-1)

#### **Prototyp**:

[https://www.figma.com/proto/Ye5Fy9jLvd4o0eG3TA9jnb/SoSIS-Design-system?page-id=0%3A1&node](https://www.figma.com/proto/Ye5Fy9jLvd4o0eG3TA9jnb/SoSIS-Design-system?page-id=0%3A1&node-id=1%3A2&viewport=275%2C1823%2C0.25&scaling=contain&starting-point-node-id=187%3A2711)[id=1%3A2&viewport=275%2C1823%2C0.25&scaling=contain&starting-point-node-id=187%3A2711](https://www.figma.com/proto/Ye5Fy9jLvd4o0eG3TA9jnb/SoSIS-Design-system?page-id=0%3A1&node-id=1%3A2&viewport=275%2C1823%2C0.25&scaling=contain&starting-point-node-id=187%3A2711)

#### <span id="page-10-0"></span>4 Strojová rozhraní modulu

<span id="page-10-1"></span>4.1 Popis vnějších rozhraní modulu Osobní údaje a vazeb na jiné moduly

Detailní specifikace je obsažena v příloze "Veřejné API - základní.yaml".

<span id="page-10-2"></span>5 Specifické požadavky na modul Osobní údaje

## <span id="page-10-3"></span>5.1 Datový interface pro integraci se stávajícím SIS

### <span id="page-10-4"></span>5.1.1 Datový interface pro stávající databázi SISu

Pro integraci nových modulů bude ve stávající Oracle databázi vytvořeno nové servisní schéma modul\_sosis v němž budou postupně vytvářeny potřebná views pro čtení a proc(func) pro zápis dat do stávající databáze. Pro každý z modulů pak bude v databázi vytvořen další uživatel(schéma) pomocí nějž se bude nová aplikace připojovat, zároveň zde připravíme synonyma na používané objekty a potřebná oprávnění. Pro modul Osobní údaje bude vytvořen db uživatel modul\_osobniudaje. Ve schématu tohoto uživatele bude možné vytvářet další tabulky pro uložení vlastních dat modulu.

## <span id="page-10-5"></span>5.1.2 Popis modulem používaných tabulek

#### *5.1.2.1 Osoba*

- tabulka osobních údajů

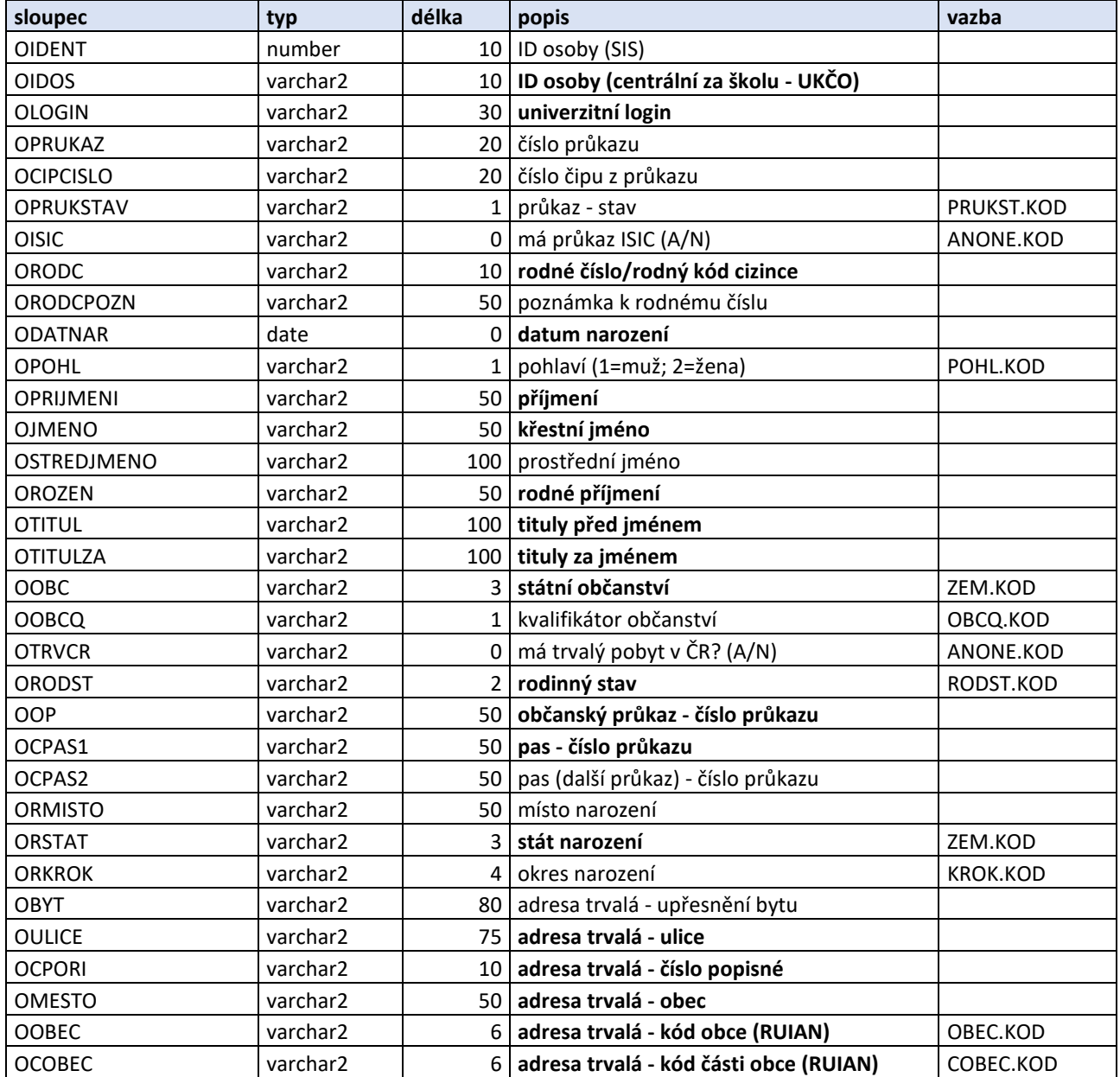

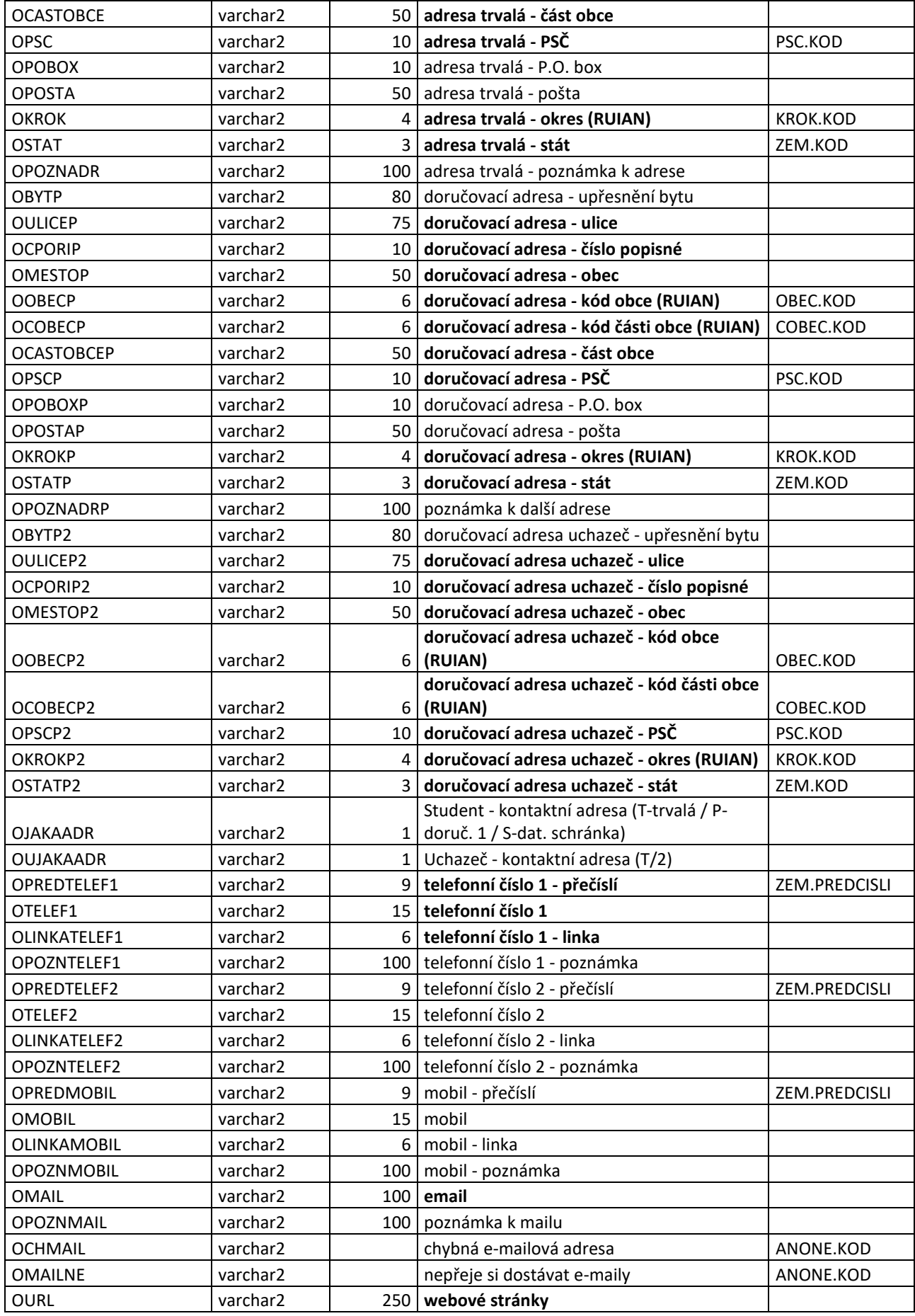

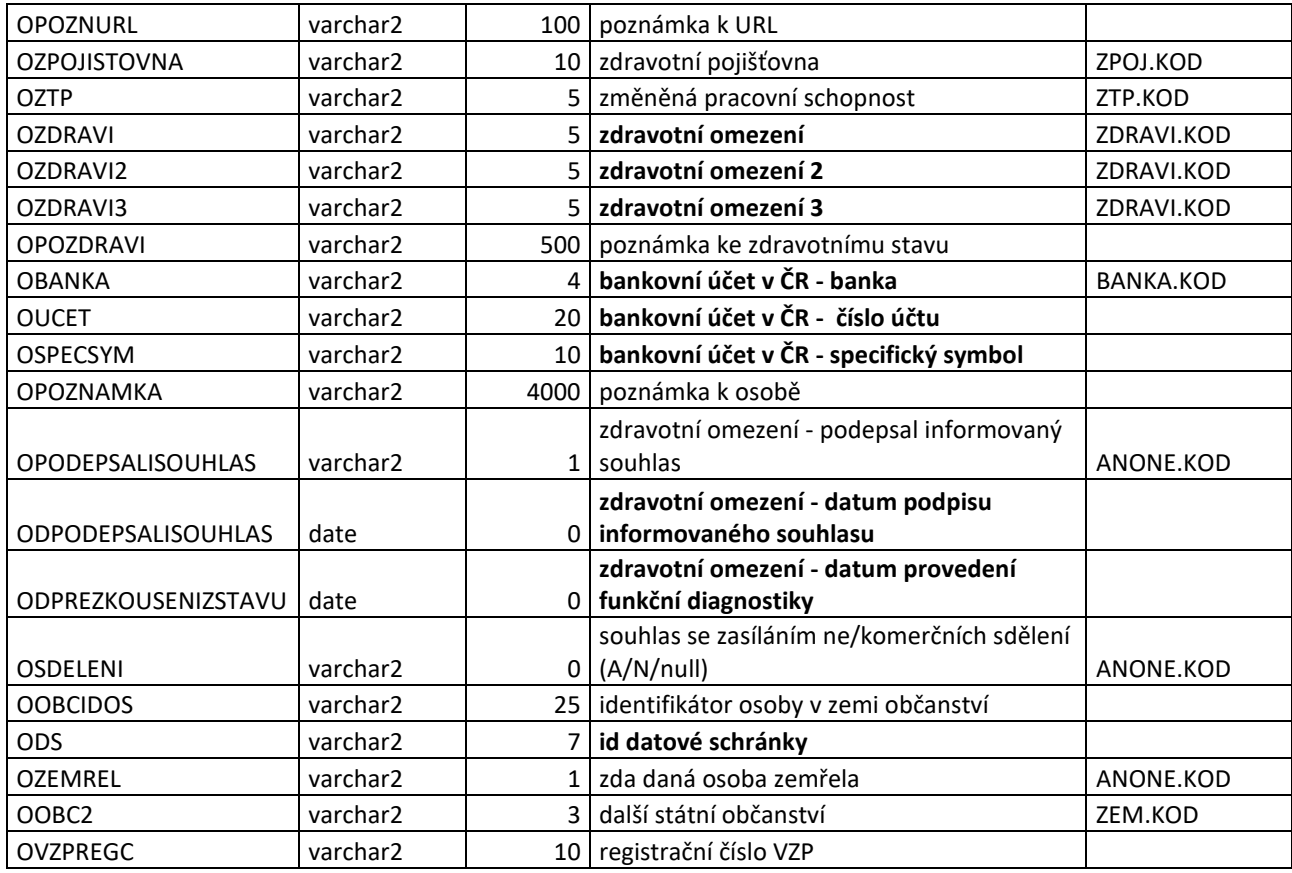

Ve sloupci vazba jsou uvedeny vazby na další tabulky.

Znaková sada celé databáze je AL32UTF8. Množina znaků použitelných pro textové položky jméno, příjmení, názvy obcí, ulic apod. je dále omezena přesně vymezeným okruhem použitelných znaků z důvodu vazby na další personální a ekonomické systémy univerzity.

# *5.1.2.2 OSFOTO*

- profilová fotografie (osobní/průkazková)

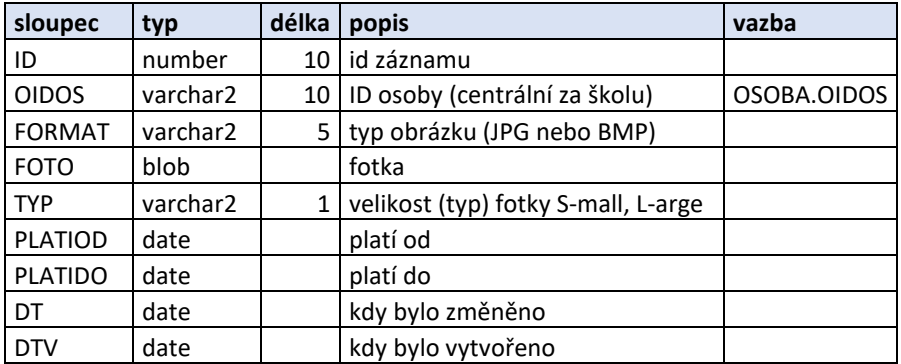

# *5.1.2.3 STUDIUM*

- vybrané údaje z evidence studií (aktuální studia)

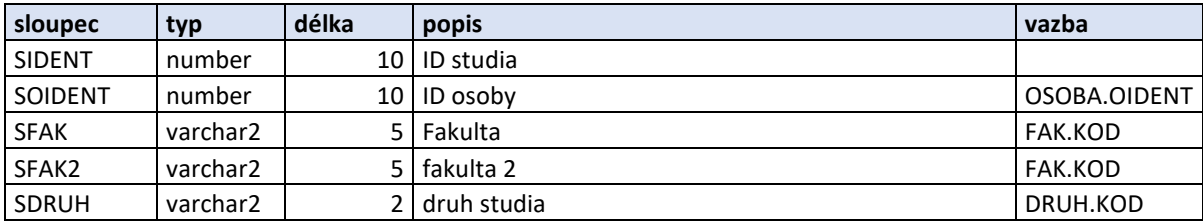

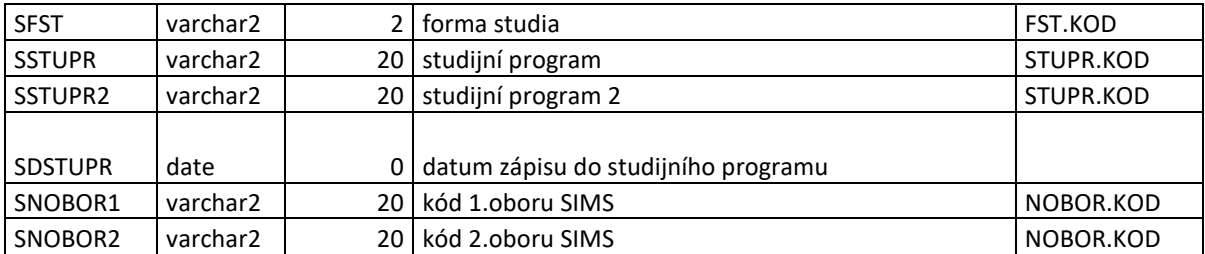

Dle číselníku druh lze určit typ studia – student (dle zákona) – typ magisterský, bakalářský, navazující magisterský, doktorský; účastníci celoživotního vzdělávání - typ program celoživotního vzdělávání

# *5.1.2.4 PRIHLASKA*

- vybrané údaje aktuálních přihlášek (uchazečů o studium)

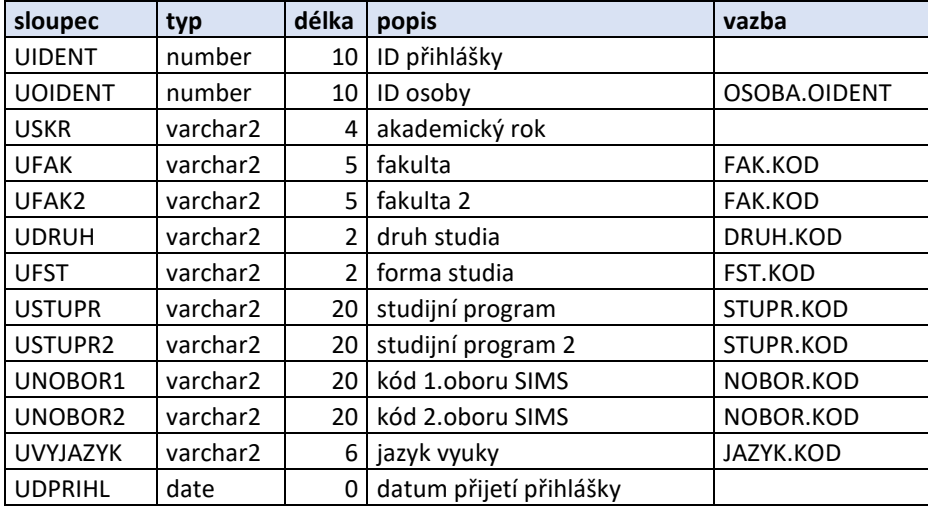

# *5.1.2.5 Číselníky*

V našem případě jsou v tabulce OSOBA vazby pouze na číselníky, které mají vždy stejnou základní strukturu:

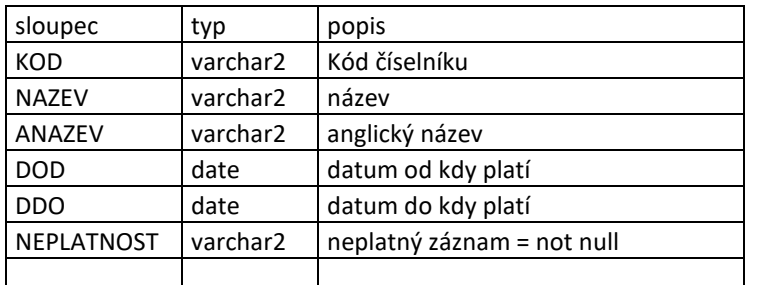

#### *5.1.2.6 Zápisové operace*

Pomocí aplikace bude možné měnit údaje popsané v části 2.1.3.2 Editace svých údajů dokumentu.

Vše ve struktuře výše popsané tabulky OSOBA. Pro zápis údajů budou připraveny databázové procedury přijímající jako parametry měněné údaje a identifikaci pachatele změny. Bližší specifikace bude dohodnuta během implementace.

#### <span id="page-13-0"></span>5.2 Konfigurační parametry a langy

#### <span id="page-13-1"></span>5.2.1 Konfigurační parametry

Konfigurační parametry jsou v tabulce WCONFIG, mohou být globální nebo fakultní. Globální konfigurační parametry ovlivňují chování celého systému (příp. ovlivňují chování systému pro nepřihlášené uživatele), fakultní konfigurační parametry ovlivňují chování systému dle příslušnosti přihlášeného uživatele k dané fakultě. Globální parametry jsou v datové struktuře uloženy jako konfigurační parametry za organizační jednotku UK (kód 11000). Rozlišujeme několik typů konfiguračních parametrů, např. MO – 0/1, A – text, N – číslo, L – list, apod. Výchozí nastavení parametrů najdeme v tabulce WTEMPLATE\_CONFIG, v tabulce WMODUL je pak seznam všech používaných modulů. Více viz struktura:

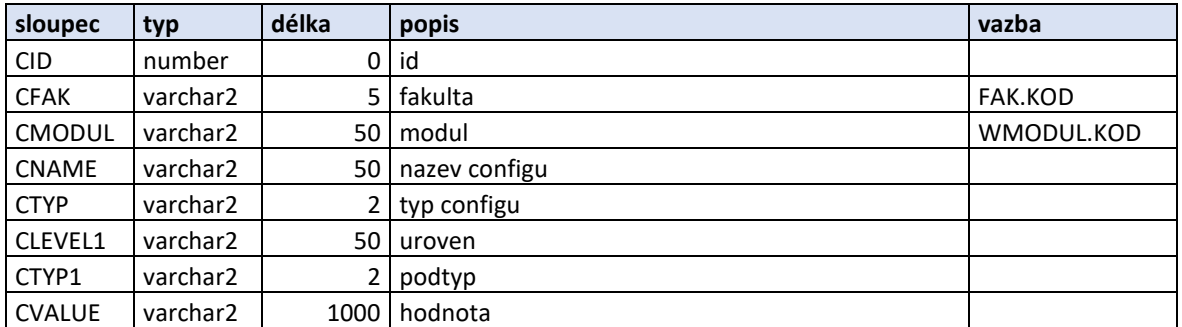

Modul Osobní údaje nemá žádné konfigurační parametry. (Zde je tedy popsána jen základní logika práce s konfiguračními parametry.)

## <span id="page-14-0"></span>5.2.2 Langy

V obdobné struktuře jsou v systému uloženy popisky/langy, najdeme je v tabulce WLANG. Celý systém je koncipován dvojjazyčně cs a en. Každá lang položka obsahuje výchozí a příp. změněné hodnoty, umožňuje odděleně nastavit hodnoty samotného popisku a hodnoty nápovědy/hintu. Vše je možné opět nastavovat buď jako globální hodnoty nebo jako fakultní hodnoty, totožně jako u konfiguračních parametrů.

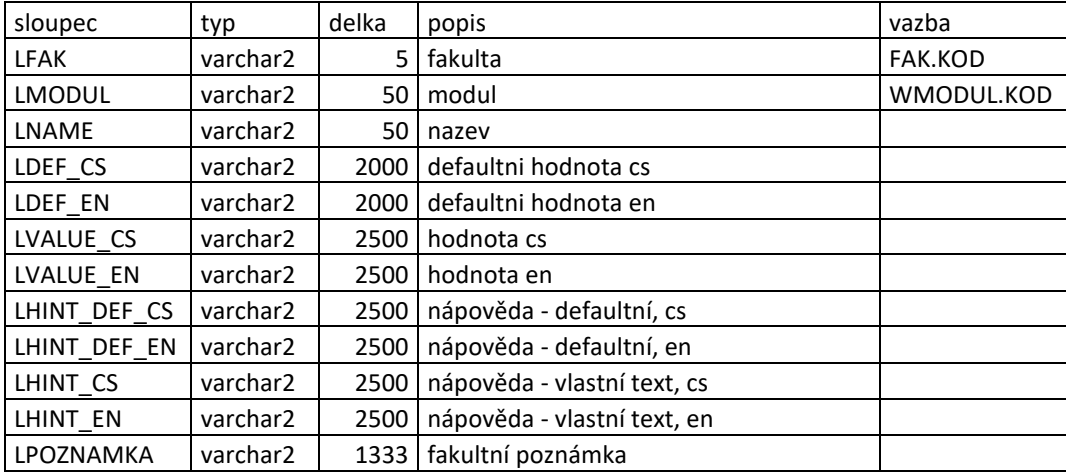

#### <span id="page-14-1"></span>5.3 Požadavky na audit a observability pro modul Osobní údaje

# <span id="page-14-2"></span>5.3.1 Audit

*5.3.1.1 Seznam a struktura požadovaných auditních událostí backendového modulu*

Backendový modul bude provádět audit událostí:

- Start/stop modulu
- Poskytnutí (čtení) detailu osoby (get) evidence čísla osoby, jejíž detail byl zobrazen; zdroje a pachatele,
- Záznam změny definovaných údajů (put) záznam měněných údajů; zdroje a pachatele

*5.3.1.2 Seznam a struktura požadovaných auditních událostí frontendového modulu*

Frontendový modul bude provádět audit událostí:

- Start/stop modulu
- Poskytnutí HTML pohledu evidence typu pohledu (seznam vs. detail), pro detail čísla osoby, jejíž detail byl zobrazen; zdroje a pachatele,
- Vyřízení změnového požadavku přes UI-záznam měněných údajů, zdroje a pachatele

*5.3.1.3 Struktura požadovaných auditních událostí*

Příklady auditních záznamů ve formátu JSON:

 $\sqrt{ }$ 

```
 {
   "timestamp": "2022.10.14 08:41:32 -02:00",
   "audit_type": "info",
   "module_id": "osobniudaje",
   "instance_id": "6349049cddccb7effcd31efa",
   "client_url": "146.102.152.22",
   "client_apl": "Google Chrome 105.0.0.0",
  "client_os": "Windows 10 (x64)",
   "request_id": 0,
   "correlation_id": "6dc7c803-3d46-490b-a0bd-36a540055151",
   "user": 34546313,
   "action": "get",
   "data": [
    {
     "user": 34546313
    }
   ]
  }
]
\lceil {
   "timestamp": "2022.10.14 08:50:34 -02:00",
   "audit_type": "info",
   "module_id": "osobniudaje",
   "instance_id": "634906ba8047e431a437ba1d",
   "client_url": "2001:718:1e03:5128:3963:2579:3368:ab4e",
   "client_apl": "Mozilla Firefox 105.0",
  "client_os": "Windows 10 (x64)",
   "request_id": 489,
   "correlation_id": "c81f96c6-c681-4d92-ae20-f841566b9111",
   "user": 56076348,
   "action": "post",
   "data": [
    {
     "user": 48136232,
     "type": "set_phone",
     "field1": "+421",
     "field2": "927 503 337",
     "field3": "nevolat před 11 hod."
    }
   ]
  }
]
5.3.2 Metriky
5.3.2.1 Seznam poskytovaných metrik backendového modulu
```
<span id="page-15-0"></span>

Backendový modul bude poskytovat metriky o vlastním využití za časový okamžik:

- počet přijatých HTTP requestů na HTTP rozhraní
- počet neúspěšných HTTP requestů
- počet úspěšných HTTP requestů
- velikost příchozích HTTP requestů v bytech min, max, avg
- velikost odchozích HTTP responsů v bytech min, max, avg
- počet operací čtení detailu osoby (get)
- doba odezvy čtení detailu osoby (get) min, max, avg
- počet úspěšného čtení detailu osoby
- počet selhání čtecích operací (např. pokus o get neexistující osoby, systémova chyba atd.)
- počet změnových operací definovaných údajů (put)
- počet úspěšných změnových operací
- počet selhání změnových operací
- doba odezvy změnových operací (put) min, max, avg
- doba odezvy práce s databází min, max, avg pro každý typ databázové interakce (prepared statement) zvlášť

#### *5.3.2.2 Seznam poskytovaných metrik frontendového modulu*

Frontendový modul bude poskytovat metriky o vlastním využití za časový okamžik:

- počet přijatých HTTP requestů na HTTP rozhraní
- počet neúspěšných HTTP requestů
- počet úspěšných HTTP requestů
- velikost příchozích HTTP requestů v bytech min, max, avg
- velikost odchozích HTTP responsů v bytech min, max, avg
- počet UI requestů na zobrazení detailu osoby
- doba odezvy vyřízení UI requestů na zobrazení detailu osoby min, max, avg
- počet UI requestů na vyhledávání
- doba odezvy vyřízení UI requestů na vyhledávání min, max, avg
- počet UI requestů na změnu údajů osoby
- doba odezvy vyřízení UI requestů na změnu údajů osoby min, max, avg
- doba odezvy interakcí s backendovým modulem min, max, avg zvlášť pro každý typ API volaní

# <span id="page-16-0"></span>5.3.3 Tracing

#### *5.3.3.1 Seznam poskytovaných traců backendového modulu*

Modul bude poskytovat trace spany zejména pro celou dobu vyhodnocování příchozích požadavků (pomocí API), a také podřízený span pro interakci s databázi.

#### *5.3.3.2 Seznam poskytovaných traců frontendového modulu*

Modul bude poskytovat trace spany zejména pro celou dobu vyhodnocování příchozích požadavků (pomocí UI), a také podřízený span pro interakci s backendovým modulem.

#### <span id="page-16-1"></span>5.4 Požadavky na výkon a dostupnost pro modul Osobní údaje

#### <span id="page-16-2"></span>5.4.1 Frontendový modul

Odhadovaný běžný provoz modulu je zpracování cca 1000 požadavků za minutu, špičkovou zátěž modulu lze očekávat cca 10x vyšší. Pro plynulou práci s aplikací je nutné očekávat základní response systému cca do 200ms (max 1s). Doba response musí být garantována pro 98% požadavků při špičkové zátěži.

Do základní response je potřeba zahrnout většinu základních operací typu zobrazení detailu osobních údajů, uložení upravených údajů, vyhledání cizí osoby na základě osobního čísla (get osoby) apod.

Pro vyhledávací operace na základě částečné shody jména/příjmení může být doba k zobrazení výsledků prodloužena na 60 s; základní response modulu však musí být shodná, kdy modul poskytuje uživateli zpětnou vazbu během provádění déle trvající akce. Do této kategorie déle trvajících akcí lze zahrnout zobrazení náhledů fotografií osob nebo další dílčí informace zjišťované z jiných modulů prostřednictvím api.

#### <span id="page-16-3"></span>5.4.2 Backendový modul

Odhadovaná zátěž backendového modulu je cca 1000 požadavků za minutu, špičkovou zátěž modulu lze očekávat cca 10x vyšší. Základní response backendového modulu poskytnutí dat je do 200ms. Pro fulltextové vyhledávací operace je požadovaná response do 60 s.

#### <span id="page-16-4"></span>5.4.3 Vysoká dostupnost (HA)

Všechny funkce frontendového i backendového modulu mají podporovat plnohodnotnou vysokou dostupnost (tzv. režim hot-hot).

#### <span id="page-17-0"></span>6 Zajištění jakosti (QA) a dokumentace pro modul Osobní údaje

## <span id="page-17-1"></span>6.1 Pokrytí kódu unit testy

Pro unit testy je minimální požadované pokrytí kódu 80 %. U složitějších procesů a algoritmů je očekávané pokrytí 100 %. Všechny testy musí proběhnout úspěšně.

## <span id="page-17-2"></span>6.2 Seznam požadovaných systémových (end-to-end) testů

100 % uživatelských cest musí být pokryto systémovými testy. Všechny testy musí proběhnout úspěšně. Seznam požadovaných testovacích scénářů:

- 1. Zobrazení osobních údajů přihlášeného uživatele
- 2. Změna údajů přihlášeného uživatele
- 3. Nemožnost změny údajů jiných osob neoprávněným uživatelem
- 4. Vyhledání seznamu osob na základě zadaných parametrů
- 5. Zobrazení detailu jiné osoby oprávněným uživatelem

## <span id="page-17-3"></span>6.3 Seznam požadovaných výkonnostních testů

Je požadován následující seznam výkonnostních testů níže. Všechny testy musí proběhnout úspěšně:

- 1. Zobrazení detailu osoby pomocí HTML API
	- o alespoň 10 paralelních požadavků
		- o celkově 100 požadavků za sekundu
		- o po dobu 10 minut
- 2. Čtení detailu osoby pomocí REST API
	- o alespoň 10 paralelních požadavků
	- o celkově 100 požadavků za sekundu
	- o po dobu 10 minut
- 3. Změna údajů osoby pomocí HTML API
	- o alespoň 10 paralelních požadavků
	- o celkově 50 požadavků za sekundu
	- o po dobu 10 minut
- 4. Změna údajů osoby pomocí REST API (50 požadavků za sekundu)
	- o alespoň 10 paralelních požadavků
	- o celkově 50 požadavků za sekundu
	- $\circ$  po dobu 10 minut
- 5. Vyhledání seznamu osob na základě zadaných parametrů pomocí HTML API
	- o alespoň 10 paralelních požadavků
	- o celkově 100 požadavků za sekundu
	- o po dobu 10 minut
- 6. Vyhledání seznamu osob na základě zadaných parametrů pomocí REST API
	- o alespoň 10 paralelních požadavků
	- o celkově 100 požadavků za sekundu
	- o po dobu 10 minut
- 7. Kombinovaný provoz HTML API transakcí
	- o alespoň 10 paralelních požadavků
	- o celkově 50 čtecích, 30 změnových a 20 vyhledávacích požadavků za sekundu
	- o požadavky různých typů generovány v náhodném pořadí
	- o po dobu 10 min
- 8. Kombinovaný provoz REST API transakcí
	- o alespoň 10 paralelních požadavků
	- o celkově 50 čtecích, 30 změnových a 20 vyhledávacích požadavků za sekundu
	- o požadavky různých typů generovány v náhodném pořadí
	- $\circ$  po dobu 10 min

Všechny výše uvedené testy musí využívat dostatečnou různorodost vstupních parametrů klientských požadavků.

## <span id="page-18-0"></span>6.4 Seznam požadovaných testovacích nástrojů (mock, generátory, simulátory)

Je požadován následující seznam testovacích nástrojů:

- 1. Mock backendového modulu (vracející jeden ze tří fixních objektů osoby)
- 2. Generátor klientských HTML API požadavků (pro potřeby výkonnostních testů)
- 3. Generátor klientských REST API požadavků (pro potřeby výkonnostních testů)
- 4. Generátor randomizovaných osob pro vyplnění databázové reprezentace seznamu osob
	- o Generátor by měl být schopen vytvořit SQL proceduru pro naplnění databázové tabulky reprezentující seznam osob pomocí randomizovaných dat o objemu 50 tisíc osob

## <span id="page-18-1"></span>7 Způsob řízení projektu a administrace

<span id="page-18-2"></span>7.1 Požadavky na způsob řízení, komunikaci a podporu

# <span id="page-18-3"></span>7.1.1 Způsob řízení

- Požadujeme ustanovení řešitelského týmu, jehož členem je zástupce zadavatele.
- Řešitelský tým se schází na pravidelné bázi, frekvence dohodnuta se zástupcem dodavatele (např. jednou týdně).
- Smyslem setkání je
	- o monitoring a koordinace vnitřní realizace modulu s cílem zajistit dodržení
		- požadované architektury
		- vnitřního rozhraní pro přístup k datům ve staré databází SIS
		- vnějších rozhraní poskytovaných modulem (veřejné aplikační rozhraní, datová rozhraní)
		- vnějších rozhraní jiných modulů využívaných modulem
		- napojení na infrastrukturu
		- funkční specifikace v kontextu byznys analýzy
		- test coverage (funkční i kvalitativní /performance, .../)
	- o koordinace s paralelní realizací jiných modulů
	- o definice průběžných milestones dle potřeb zadavatele/dodavatele
	- o monitoring plnění termínu dodávky, případně termínů průběžných milestones
- Na setkání musí proběhnout alespoň:
	- o kontrola postupu prací v uplynulém období
	- o stanovení postupu prací na následující období
	- o rozprava o stávajících překážkách a nejasnostech

# <span id="page-18-4"></span>7.1.2 Způsob komunikace

- Komunikace prostřednictvím komunikační platformy zadavatele (Redmine)
- Groupware pro rychlou týmovou ad-hoc komunikaci
- Issue&tasks tracking (Redmine)
- Zápisy setkání týmu
- Monitoring plnění termínu dodávky, monitoring termínů průběžných milestones

# 7.1.3 Školení administrátorů

Cílem školení administrátorů systému je připravit pověřené pracovníky zadavatele pro výkon funkce správy systémových parametrů IS.

Součástí školení administrace systému bude přehled všech funkčností, vazeb mezi funkčnostmi a implementovaných rozhraní, včetně monitoringu a správy těchto rozhraní.

V rámci tohoto školení zajistí dodavatel vyškolení max. 15 uživatelů.

# <span id="page-18-5"></span>7.2 Časový harmonogram

Harmonogram realizace modulu Osobní údaje Tento by měl splňovat kromě jiného následující minimální požadavky:

• Datum začátku realizace, a to nejpozději do jednoho kalendářního měsíce od podpisu smlouvy. Za zahájení realizace se považuje iniciální schůzka dodavatele se zadavatelem.

- Datum konce realizace, a to nejpozději do čtyř kalendářních měsíců od podpisu smlouvy. Za konec realizace je považováno datum, ke kterému dodavatel předá bez výhrad zadavateli všechny smluvní výstupy a požadované přílohy a doplňky.
- Data předání průběžných výstupů dodavatelem zadavateli. Těmi jsou zejména:
	- a. backendovou část implementující API s REST testovacím klientem
	- b. frontendovou část modulu proti mock backendové části
	- c. plně naimplementovaná observability a audit
	- d. plné QA
	- e. knowledge transfer

Výše uvedený výčet je nutným minimem, nicméně harmonogram předložený dodavatelem by měl samozřejmě obsahovat i další, co možná nejpodrobnější informace popisující, jakým způsobem a v jakých etapách dodavatel plánuje zamýšlenou realizaci.

#### 7.3 Dokumentace a požadavky na dodávku

Seznam požadovaných výstupů v oblasti dokumentace a QA:

- 1. Instalační a konfigurační příručka
	- Znalost systémových požadavků
	- Znalost způsobu konfigurace modulu
	- Znalost postupu instalace
- 2. Dokumentace funkčních a nefunkčních požadavků
	- Znalost happy paths i unhappy paths
	- Napomáhá odhalení regresních závad na úrovni modulu
- 3. Dokumentace privátního (frontendového) i veřejného API standardizovaným strojově čitelným formátem Verzované API v gitu
	- Znalost API zachycená pro vývojáře ostatních modulů
	- Možnost generovat klienty a mock servery pro dané API automaticky
- 4. Dokumentace umístění dat používaných modulem a možnosti jejich anonymizace (tam kde je to

aplikovatelné)

Pro potřeby zálohování a správy dat využívaných modulem

- Splnění požadavků dle GDPR před provedením kopií, záloh atd.
- 5. Dokumentace technické architektury modulu/aplikace
	- Interní architektura modulu
		- Komunikace s jinými moduly
		- Možnosti provozu modulu v HA
		- Popis autorizačních rozhodnutí prováděných modulem
- 6. Dokumentace generovaných auditních událostí
- 7. Dokumentace generovaných metrik
	- Popis všech metrik (jednotky, způsob měření, přesná sémantika atd.) Doporučení pro nastavení alertů pomocí PromQL
- 8. Dokumentace vlastních přidaných datových polí (fieldů) do strukturovaných logovacích záznamů
- 9. Popis všech použitých knihoven třetích stran a zdůvodnění jejich použití
- 10. Technická dokumentace netriviálních algoritmů
- 11. Popis SQL skriptů pro vytvoření potřebné databázové struktury a iniciální naplnění dat/číselníků
- 12. Popis datových migračních skriptů

13. Dokumentace testovací strategie, testovacích scénářů, výkonnostních testů a vytvořených testovacích, simulačních a mockovacích nástrojů

- 14. Doporučená systémová (hardwarová) konfigurace pro nasazení do testovacího (Stage) i produkčního (Prod) prostředí, odpovídající požadovaným výkonnostním parametrům
- 15. Uživatelská příručka pro administraci pomocí administračního UI rozhraní (jestli nějaké existuje)
- 16. Uživatelské příručka pro běžné uživatele